УТВЕРЖДАЮ Проректор-директор ИК \_\_\_\_\_\_\_\_\_\_\_\_\_\_\_\_ Захарова А.А.  $\langle \langle \rangle \rangle$  2014 г.

### РАБОЧАЯ ПРОГРАММА ДИСЦИПЛИНЫ **ОПЕРАЦИОННЫЕ СИСТЕМЫ**

НАПРАВЛЕНИЕ ООП **230100 Информатика и вычислительная техника**

ПРОФИЛИ ПОДГОТОВКИ **Вычислительные машины, комплексы, системы и сети, Системы автоматизированного проектирования, Технологии разработки программного обеспечения, Программное обеспечение средств вычислительной техники и автоматизированных систем**

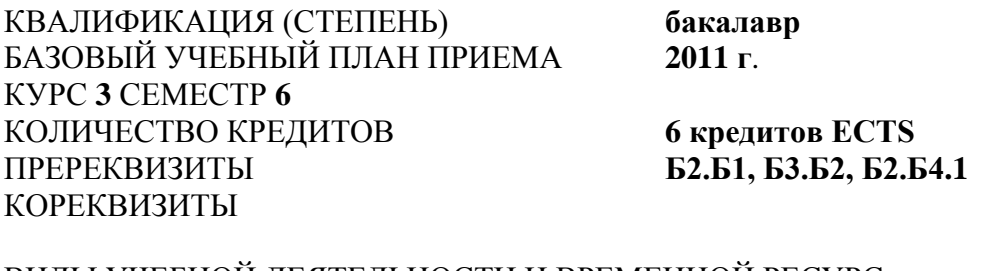

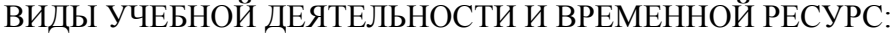

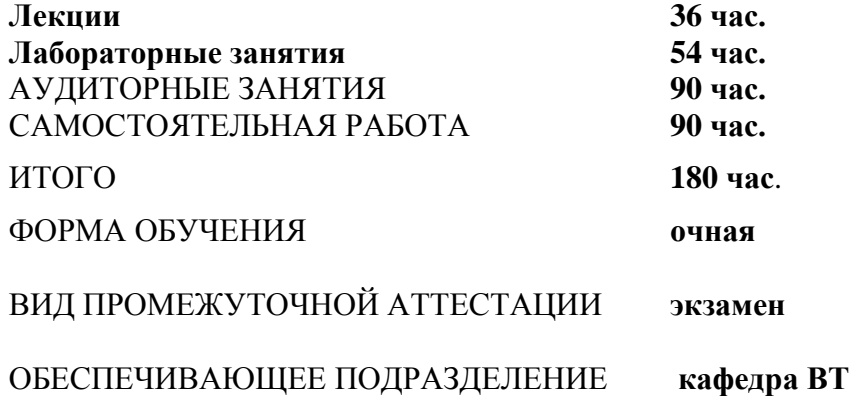

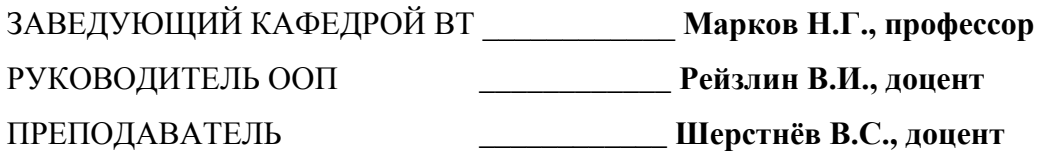

2014г.

### **1. ЦЕЛИ ОСВОЕНИЯ ДИСЦИПЛИНЫ**

Целями преподавания дисциплины являются:

 ознакомление студентов с назначением, свойствами, архитектурой и основами функционирования современных операционных систем (ОС);

выработка навыков работы с ОС семейства Microsoft Windows и Unix.

Поставленные цели полностью соответствуют целям (Ц1-Ц5) ООП.

### **2. МЕСТО ДИСЦИПЛИНЫ В СТРУКТУРЕ ООП**

Дисциплина «Операционные системы» (Б3.Б5) является базовой профессионального цикла (Б3).

Для её успешного усвоения необходимы **знания** базовых понятий информатики и вычислительной техники, роли и значения информатики в современном обществе, языков программирования, основ построения и архитектур ЭВМ; **умения** выбирать, комплексировать аппаратные средства вычислительных систем. **Владеть** навыками работы на персональном компьютере, навыками конфигурирования компьютеров различного назначения.

Пререквизитами данной дисциплины являются: дисциплина математического и естественнонаучного цикла (Б2) «Информатика» (Б2.Б1); профессионального цикла (Б3) «Программирование» (Б3.Б2), «Организация ЭВМ» (Б3.Б4.1).

# **3. РЕЗУЛЬТАТЫ ОСВОЕНИЯ ДИСЦИПЛИНЫ**

Планируемыми результатами освоения дисциплины является способность применять базовые и специальные знания в области современных информационных технологий для решения инженерных задач (Р2).

В результате (Р2) освоения дисциплины студент должен:

### *Знать:*

принципы построения современных операционных систем и особенности их применения (З.2.4):

- назначение, функции и структуру ОС (З.2.4.1);
- характеристики современных ОС общего назначения, достоинства и недостатки отдельных ОС семейств Microsoft Windows и Unix (З.2.4.2);
- методы конфигурирования и администрирования новых ОС (З.2.4.3);

### *уметь:*

настраивать конкретные конфигурации операционных систем (У.2.4):

- работать в ОС Windows NT/2000/XP и Unix/Linux (У.2.4.1);
- анализировать и обоснованно выбирать ОС в зависимости от поставленной задачи и имеющихся ресурсов (У.2.4.2);
- устанавливать, конфигурировать и администрировать в простейших случаях новые ОС (У.2.4.3);

*владеть* навыками работы с различными операционными системами и их администрированием (В.2.4).

В процессе освоения дисциплины у студентов развиваются следующие **компетенции:**

*1.Универсальные (общекультурные)*:

• владение основными методами, способами и средствами получения, хранения, переработки информации (ОК-11 ФГОС);

• владение навыками работы с компьютером как средством управления информацией (ОК-12 ФГОС);

• способность работать с информацией в глобальных компьютерных сетях  $(OK-13 \Phi \Gamma OC)$ .

2. Профессиональные:

• способность разрабатывать технические задания на оснащение отделов, лабораторий, офисов компьютерным оборудованием (ПК-1 ФГОС);

• осваивать методики использования программных средств для решения практических задач (ПК-2 ФГОС);

• инсталлировать программное обеспечение и подключать аппаратные средства информационных и автоматизированных систем (ПК-11 ФГОС).

#### 4. СТРУКТУРА И СОДЕРЖАНИЕ ДИСЦИПЛИНЫ

#### 4.1 Аннотированное содержание разделов дисциплины

### 1. Модуль «Введение в ОС». Основные понятия, назначения и функции ОС. Эволюция вычислительных и операционных систем. Архитектурные особенности ОС. Классификация ОС.

Понятия и определения ОС; предназначение и основные функции ОС; ОС как виртуальная машина; ОС как система управления ресурсами, эволюция ОС, последовательная обработка данных; простые пакетные системы; многозадачные пакетные системы; системы, работающие в режиме разделения времени; особенности современного этапа развития ОС.

Монолитное ядро, микроядерная архитектура, многоуровневые системы, виртуальные машины, смешанные системы; классификация по режиму обработки задач, по вариантам реализации многозадачности, по критериям эффективности, по способу взаимодействия с компьютером, по организации работы с вычислительной системой, по наличию средств поддержки многопроцессорной обработки, по организации работы с вычислительной сетью; специализированные ОС и системы общего назначения; мультипрограммный и мультизадачный режимы. Обзор архитектуры ОС Microsoft Windows 2000, история возникновения и эволюция ОС семейства Microsoft Windows, архитектура ОС Microsoft Windows 2000, модель клиент-сервер, потоки и симметричная многопроцессорность, графический интерфейс пользователя. Обзор архитектуры ОС семейства Unix, история возникновения и эволюция, архитектура системы и ядра, общие особенности систем семейства Unix; обзор особенностей современных систем Unix (SVR4, Solaris, 4.4BSD, Linux, MacOS X).

2. Модуль «Процессы и потоки». Мультипрограммирование в различных системах. Понятие процесса в ОС. Планирование процессов и потоков. Взаимодействие и синхронизация процессов и потоков. Механизмы и проблемы синхронизации.

Критерии эффективности мультипрограммных систем; системы пакетной обработки; системы разделения времени; системы реального времени; симметричная и ассиметричная мультипроцессорная обработка. Мультипрограммирование на основе прерываний: назначение, типы и механизм прерываний, программные прерывания, диспетчеризация и приоритезация прерываний в ОС, системные вызовы. Понятия процесса и потока, создание процессов и потоков, управляющие структуры (идентификатор, дескриптор, контекст), переключение контекстов, планирование и диспетчеризация потоков, состояния потоков, критерии и виды планирования, вытесняющие и невытесняющие алгоритмы планирования, квантование, приоритетное обслуживание, смешанные алгоритмы планирования, планирование в системах реального времени.

Независимые и взаимодействующие вычислительные процессы, цели и средства синхронизации, необходимость синхронизации и механизмы синхронизации, тупики и борьба с ними, гонки, критические секции, блокирующие переменные и семафоры, взаимные блокировки, сигналы. Каналы связи (конвейеры), именованные каналы, очереди сообщений, разделяемая память

3. Модуль «Управление памятью». Управление памятью: задачи управления, типы адресации. Распределение памяти: общие принципы управления памятью в однопрограммных ОС, распределения памяти фиксированными, динамическими, перемещаемыми разделами. Сегментное, страничное и странично-сегментное распределение памяти. Особенности эффективного использования таблицы страниц: многоуровневые таблицы страниц, ассоциативная память, инвертированная таблица страниц, хеширование.

Задачи управления памятью, типы адресации, схемы распределения памяти. Фиксированное распределение, динамическое распределение, простая страничная организация, простая сегментация, страничная организация виртуальной памяти, сегментация виртуальной памяти, методы загрузки программ и связывание адресов. Аппаратная поддержка и программное обеспечение ОС для виртуальной памяти, подкачка страниц (свопинг), управление памятью в ОС семейств Unix и MS Windows. Иерархия запоминающих устройств, кэш-память, проблема согласования данных, способы отображения основной памяти на кэш, схемы выполнения запросов в системах с кэш-памятью.

4. Модуль «Файлы и файловые системы». Физическая организация жесткого диска. Функции файловой системы. Принципы построения файловой системы. Способы выделения дискового пространства. Управление дисковым пространством. Размер логического блока. Особенности организации некоторых файловых систем.

Использование магнитных дисков, основные понятия; логическая структура диска, системный загрузчик. Дисковый кэш, буферизация, упреждающее чтение, отложенная запись. Цели и задачи файловой системы, типы файлов, атрибуты файла, доступ к файлам, операции над файлами, иерархическая структура каталогов, операции над директориями, физическая организация жесткого диска, особенности загрузки ОС, монтирование. Интерфейс файловой системы, функциональная схема организации файловой системы, типовая структура файловой системы на диске, способы выделения дискового пространства, управление дисковым пространством, размер логического блока. FAT, VFAT, FAT32, NTFS. Дисковые массивы RAID: уровни RAID, RAID0, RAID1, RAID2-RAID3, RAID4-RAID6. Сетевые файловые системы: принципы построения; модель сетевой файловой системы, интерфейс сетевой файловой системы, протоколы SMB/CIFS, NCP, NFS.

# 4.2 Тематика лабораторных работ

Лабораторные работы проводятся на IBM-совместимых компьютерах с использованием удаленного доступа к учебному серверу, работающему под управлением ОС Linux.

### 4.2.1 Знакомство с Unix и основами интерактивной работы

Вход в систему, смена пароля. Файловая система Unix. Типы файлов, утилита file. Получение справочной информации, команды help, man, info. Базовые пользовательские команды: ls, mv, rm, cat, pwd, cd, mkdir, rmdir. Составные команды, перенаправление потоков ввода-вывода. Приемы эффективной работы в оболочке bash. История введенных команд, просмотр и навигация. Дополнение фраз в командной строке. Различные полезные комбинации клавиш в оболочке bash. Илентификация пользователей и групп. Форматы файлов /etc/passwd, /etc/group. Определение идентификаторов пользователей и принадлежности к группам; команды id, groups. Владельцы файлов, права доступа к файлам. Просмотр и изменение прав доступа к файлам, команды "ls -l", chmod, chown, cherp. Права доступа по умолчанию, команда umask.

### 4.2.2 Получение практических навыков использования утилиты GNU Make для сборки проекта

Знакомство с техникой компиляции программ на языке программирования  $C(C++)$ в среде ОС семейства Unix, а также получение практических навыков использования утилиты GNU Make для сборки проекта. Подготовка исходных текстов программ на языке С. Компилятор и редактор связей, сборка программы на языке С. Запуск программы на выполнение. Утилита make, назначение и способы применения. Make-файлы, назначение и основы синтаксиса. Создание make-файл с высоким уровнем автоматизированной обработки исходных файлов программы с различными начальными условиями.

### 4.2.3 Разработка простейших программ с использованием основ многопоточного программирования, синхронизация потоков с использованием различных средств

Разработка многопоточных программ с использованием двух и более потоков и различных средств синхронизации. Реализация синхронизации потоков с использованием различных вариантов реализации критических секций - файл, общая переменная, общий буфер памяти и различных механизмов синхронизации - мьютексов (функции pthread mutex init(), pthread mutex destroy(), pthread mutex lock(), pthread\_mutex\_unlock(), pthread\_mutexattr\_init(), pthread\_mutexattr\_destroy()), cema- $\phi$ оров (функции int sem init), int sem wait), int sem post), int sem destroy(), int sem trywait()), условных переменных (функ-

ции pthread\_cond\_init(), pthread\_cond\_destroy(), pthread\_cond\_signal(),

pthread\_cond\_broadcast(), pthread\_cond\_wait()), компиляция многопоточной программы. Особенности отладки многопоточной программы.

### 4.2.4 Разработка приложения с использованием средств межпроцессного взаимодействия

Изучение базовых возможностей оболочки bash OC Unix по управлению процессами (заданиями). Передний план и фоновый режим, приостановка и прерывание задания. Создание, завершение процесса, получение информации о процессе: fork(), exit(), getpid(), getppid(). Синхронизация процессов: signal(), kill(), sleep(), alarm(), wait(), pause(), semop(), semctl(), semcreate(). Создание информационного канала, разделяемой памяти, очереди сообщений и работа с ними: pipe(), mkfifo(), read(), write(), msgget(), shmget(), msgctl(), shmctl(). Разработка приложения, реализующего схему «клиент-сервер» с использованием средств межпроцессного взаимодействия: семафоров, разделяемой памяти, программных каналов и очереди сообщений.

### 4.3 Структура дисциплины по разделам и формам организации обучения привелена в таблице 1.

Таблица 1.

### Структура дисциплины

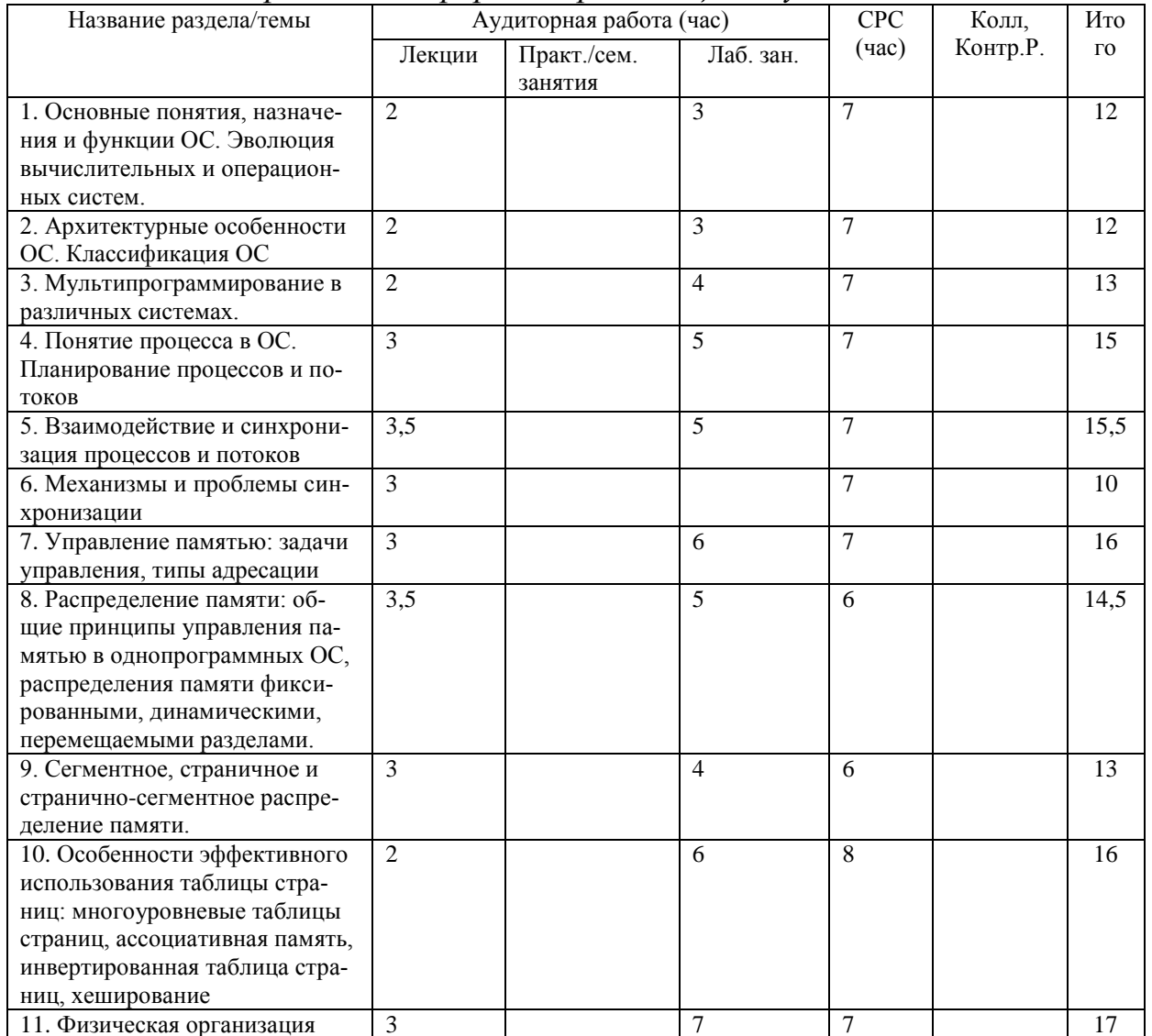

# по разделам и формам организации обучения

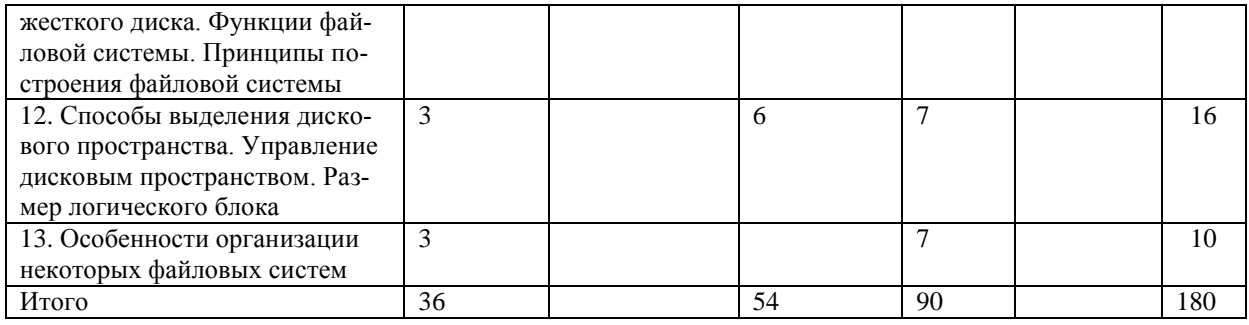

# 4.4 Распределение компетенций по разделам дисциплины

# Таблица 2.

# Распределение по разделам дисциплины планируемых результатов обучения

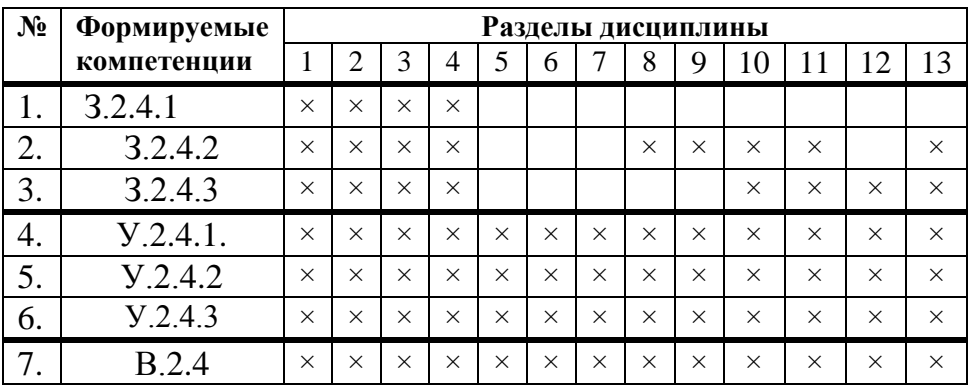

# 5. ОБРАЗОВАТЕЛЬНЫЕ ТЕХНОЛОГИИ

В таблице 3 приведено описание образовательных технологий, используемых в данной дисциплине.

Таблица 3.

| $\Phi$ OO<br>Методы                     | Лекц.    | Лаб. раб. | Пр. зан. $/$<br>Сем., | $Tp^*,$<br>M <sub>K</sub> ** | <b>CPC</b> | К. пр. |
|-----------------------------------------|----------|-----------|-----------------------|------------------------------|------------|--------|
|                                         |          |           |                       |                              |            |        |
| <i>IT</i> -методы                       | $\times$ | $\times$  |                       |                              | $\times$   |        |
| Работа в команде                        |          |           |                       |                              | $\times$   |        |
| Case-study                              |          |           |                       |                              |            |        |
| Игра                                    |          |           |                       |                              |            |        |
| Методы проблемного обу-                 |          |           |                       |                              |            |        |
| чения.                                  |          |           |                       |                              |            |        |
| Обучение                                | $\times$ | $\times$  |                       |                              | $\times$   |        |
| на основе опыта                         |          |           |                       |                              |            |        |
| Опережающая самостоя-<br>тельная работа |          |           |                       |                              | $\times$   |        |
| Проектный метод                         |          | $\times$  |                       |                              | $\times$   |        |
| Поисковый метод                         |          | $\times$  |                       |                              | $\times$   |        |
| Исследовательский метод                 |          | $\times$  |                       |                              | $\times$   |        |
| Другие методы                           | $\times$ |           |                       |                              |            |        |

Методы и формы организации обучения (ФОО)

### **6. ОРГАНИЗАЦИЯ И УЧЕБНО-МЕТОДИЧЕСКОЕ ОБЕСПЕЧЕНИЕ САМОСТОЯТЕЛЬНОЙ РАБОТЫ СТУДЕНТОВ**

### **6.1 Самостоятельную работу студентов (СРС) можно разделить на текущую и творческую**.

**Текущая СРС** – работа с лекционным материалом, подготовка к лабораторным работам, опережающая самостоятельная работа; выполнение домашних заданий; изучение тем, вынесенных на самостоятельную проработку; подготовка к защите лабораторных работ и к экзамену.

### **6.2 Содержание самостоятельной работы студентов по дисциплине**

Изучение лекционного материала, опережающая самостоятельная работа; выполнение домашних заданий; изучение тем, вынесенных на индивидуальную проработку; подготовка к защите лабораторных работ и к экзамену.

### **6.3 Контроль самостоятельной работы**

Оценка результатов самостоятельной работы организуется как единство двух форм: самоконтроль и контроль со стороны преподавателя.

Текущий контроль осуществляется преподавателем по результатам самостоятельной подготовки и защиты лабораторных работ.

По результатам всех форм контроля осуществляется допуск студента к экзамену.

Экзамен проводится в письменно-устной форме и оценивается преподавателем.

### **6.4 Учебно-методическое обеспечение самостоятельной работы студентов**

Для самостоятельной работы студентов используются сетевые образовательные ресурсы, представленные в свободном доступе в сети Internet и рекомендованные к использованию.

### **7. СРЕДСТВА (ФОС) ТЕКУЩЕЙ И ИТОГОВОЙ ОЦЕНКИ КАЧЕСТВА ОСВОЕНИЯ ДИСЦИПЛИНЫ**

Для проведения экзамена предлагаются 24 экзаменационных билета. Экзаменационный билет содержит 7 вопросов.

### **8. УЧЕБНО-МЕТОДИЧЕСКОЕ И ИНФОРМАЦИОННОЕ ОБЕСПЕЧЕНИЕ ДИСЦИПЛИНЫ**

### **Основная литература:**

1. Операционные системы: Учебник для вузов. 2-е изд. / А. В. Гордеев. — СПб.: Питер, 2004. — 416 с.: ил.

2. Основы операционных систем. Курс лекций. Учебное пособие / В.Е. Карпов, К.А. Коньков / – под ред. В.П. Иванникова. – М.: ИНТУИТ.РУ «Интернет-университет информационных технологий», 2004. – 632 с.

3. Лабораторный практикум по курсу «Операционные системы»/ А.В. Замятин, Д.В. Сидоров.– Томск: Изд-во. ТПУ, 2008. – 102 с.

### **Дополнительная литература:**

1. Стен Келли-Бутл. Введение в UNIX. — М.: «Лори», 1995. — 600 с.

2. Столлингс В. Операционные системы, 4-е издание.: Пер. с англ. — М.: Издательский дом «Вильямс», 2002. — 848 с.: ил.

3. Иртегов Д. В. Введение в операционные системы. — СПб.: БХВ-Петербург, 2002. — 624 с.: ил.

4. Сетевые операционные системы / В. Г. Олифер, Н. А. Олифер. — СПб.: Питер, 2002. — 544 с.: ил.

5. Соловьев Г. Н., Никитин В. Д. Операционные системы ЭВМ: Учеб. пособие для студентов вузов, обучающихся по спец. «ЭВМ, сист., компл. и сети» и «Автом. сист. обр. инф. и упр.» — М.: Высш. шк., 1989. — 255 с.: ил.

6. Робачевский А.М. Операционная система UNIX. — СПб.: БХВ-Санкт-Петербург, 1999.

7. Фролов А. В., Фролов Г. В. Операционная система IBM OS/2 Warp. — М.: ДИА-ЛОГ-МИФИ, 1995. — 272 с.: ил.

### **Программное обеспечение и** *Internet***-ресурсы:**

1. Web-сайт кафедры ВТ. [Электронный учебник «Основы операционных систем» по](http://metod.ce.cctpu.edu.ru/edu/os/1/index.html)  [курсу «Операционные системы»](http://metod.ce.cctpu.edu.ru/edu/os/1/index.html) [Электронный ресурс]. – Режим доступа: [http://metod.ce.cctpu.edu.ru/edu,](http://metod.ce.cctpu.edu.ru/edu) свободный. – Загл. с экрана.

2. Web-сайт кафедры ВТ. [Электронный учебник «Сетевые операционные системы»](http://metod.ce.cctpu.edu.ru/edu/os/1/index.html)  [по курсу «Операционные системы»](http://metod.ce.cctpu.edu.ru/edu/os/1/index.html) [Электронный ресурс]. – Режим доступа: [http://metod.ce.cctpu.edu.ru/edu,](http://metod.ce.cctpu.edu.ru/edu) свободный. – Загл. с экрана.

3. Web-сайт выделенного сервера кафедры ВТ для проведения лабораторных работ по курсу «Операционные системы» [Электронный ресурс]. – Режим доступа: http://linux.vt.tpu.ru, свободный. – Загл. с экрана.

#### **9. МАТЕРИАЛЬНО-ТЕХНИЧЕСКОЕ ОБЕСПЕЧЕНИЕ ДИСЦИПЛИНЫ**

Лабораторные работы выполняются в компьютерном классе, оснащенном 9-ю компьютерами на базе процессоров Intel Core 2 Duo.

Программа составлена на основе Стандарта ООП ТПУ в соответствии с требованиями ФГОС по направлению 230100 «Информатика и вычислительная техника» и профилям подготовки «Вычислительные машины, комплексы, системы и сети», «Системы автоматизированного проектирования», «Технологии разработки программного обеспечения», «Программное обеспечение средств вычислительной техники и автоматизированных систем».

Программа одобрена на заседании кафедры вычислительной техники

(протокол № \_\_\_\_ от «\_\_\_» \_\_\_\_\_\_ 20\_\_\_ г.).

Авторы Шерстнёв В.С.

Рецензент(ы)  $\qquad$